### Callable entities in ECMAScript 6

Dr. Axel Rauschmayer

2ality.com

2014-03-12

<span id="page-0-0"></span>Fluent 2014

## Now: functions do triple duty

- Normal functions (non-method functions)
- **o** Methods
- **Constructors**
- **1** Confusing: function for methods, etc.
- **2** Risk of using a function incorrectly. E.g.:
	- Calling a method as a normal function
	- Calling a constructor as a normal function
- 3 No lexical this:
	- normal function inside a method or a constructor: this is shadowed

### Function expression  $\rightarrow$  arrow function

```
function GuiComponent() { // constructor
   var that = this;
    var domNode = ...;
   domNode.addEventListener('click', function () {
        console.log('CLICK');
        that.handleClick(); // `this` is shadowed
   });
}
```

```
function GuiComponent() { // constructor
   var domNode = ...;
    domNode.addEventListener('click', () => {
        console.log('CLICK');
        this.handleClick(); // `this` not shadowed
   });
}
```
### Function declaration  $\rightarrow$  const  $+$  arrow function

```
function foo(arg1, arg2) {
    ...
}
const foo = (arg1, arg2) => {
    ...
};
```
- Loss: hoisting, function name
- Many people already avoid function declarations

```
(function () { // open IIFE
   var tmp = ...;
    ...
}()); // close IIFE
```
{ // open block **let** tmp = ...;

} // close block

...

### Function in object literal  $\rightarrow$  concise method

```
var obj = \{myMethod: function (arg1, arg2) {
         ...
    }
};
let obj = \{myMethod(arg1, arg2) {
         ...
    }
};
```
### Constructor  $\rightarrow$  class

```
function ColorPoint(x, y, color) {
   Point.call(this, x, y);
    this.color = color; }
ColorPoint.prototype = Object.create(Point.prototype);
ColorPoint.prototype.constructor = ColorPoint;
ColorPoint.prototype.toString = function () {
    return this.color+' '+Point.prototype.toString.call(this); };
```

```
class ColorPoint extends Point {
    constructor(x, y, color) {
        super(x, y); // same as super.constructor(x, y)
        this.color = color;
    }
    toString() {
        return this.color+' '+super();
    } }
```
### Generators

Generator function:

```
function *foo(arg1, arg2) {
    ...
}
```
Generator method:

```
let obj = {
    *bar() \{ \ldots \}};
```
Unfortunate mix of new and old:

- Function declaration syntax
- Method definition syntax

### Possible solution: generator arrow functions

Hypothetical syntax:

```
const generatorFunction = (\text{arg1, arg2}) =>* {
     ...
};
```
Alas, rejected for ECMAScript 6.

## Thin arrow is not needed

### Adding methods to an object

ECMAScript 5:

...

MyClass.prototype.foo = **function** (arg1, arg2) {

};

CoffeeScript

```
MyClass.prototype.foo = (\text{arg1, arg2}) -> {
```
<span id="page-11-0"></span>...

ECMAScript 6:

```
Object.assign(MyClass.prototype, {
     foo(\text{arg1}, \text{arg2}) {
           ...
     }
});
```
### You can often avoid this

```
$('ul.tabs li').on('click',
    function () {
        var tab = $(this);
        highlightTab(tab);
        ...
    });
```

```
$('ul.tabs li').on('click',
    event \Rightarrow {
         var tab = $(event.target);
         highlightTab(tab);
         ...
    });
```
## API design must change

```
beforeEach(function () {
    this.addMatchers({
        toBeInRange: function (start, end) {
             ...
        }
    });
});
```

```
beforeEach(api => {
    api.addMatchers({
        toBeInRange(start, end) {
             ...
        }
    });
});
```
### Have the problems been fixed?

- **1** Clear separation of concerns w.r.t. functions in ECMAScript 6
- Incorrect uses:
	- Prevented: can't call a class as a function
	- No help with: calling extracted methods

<span id="page-14-0"></span>• Shadowing this in normal function – prevented via arrow functions.

## Iterators

#### Iterables and iterators

- Iterable: a data structure whose elements can be traversed
- Iterator: the pointer used for traversal

Examples of iterables:

- Arrays
- Sets
- Results produced by tool functions Examples (built-in, for objects): keys(), values(), entries()
- <span id="page-16-0"></span>• All array-like DOM objects (eventually)

### Iterables and iterators

```
import {iterate} from '@iter'; // symbol
```

```
let iterable = ['a', 'b'];
let iterator = iterable[iterate]();
```

```
iterator.next(); // { value: 'a' }
iterator.next(); // { value: 'b' }
iterator.next(); // { done: true }
```
<span id="page-17-0"></span>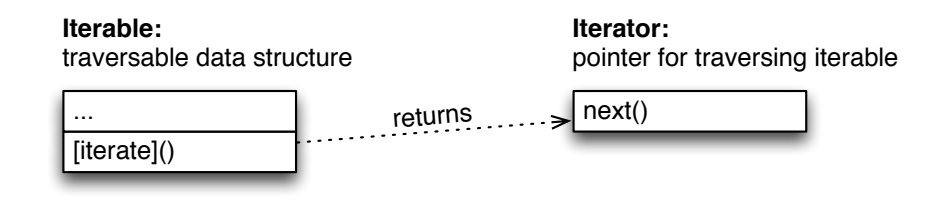

## Example: iterator  $(1/2)$

```
import {iterate} from '@iter'; // symbol
function iterArray(arr) {
    ...
    return {
        [iterate]() { // is iterable
            return this; // returns iterator
        },
        next() { // is iterator
            ... // code is on next slide
        }
   };
}
for (let elem of iterArray(['a', 'b'])) {
    console.log(elem);
}
```
## Example: iterator (2/2)

```
function iterArray(arr) {
    var i = 0;
    return {
        ...
        next() {
            if (i < arr.length) {
                 return { value: arr[i++] };
            } else {
                 return { done: true };
            }
        }
    };
}
```
## **Generators**

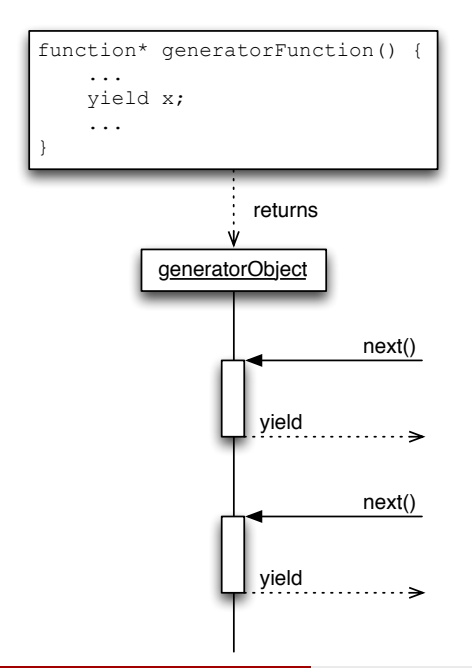

#### **Generators: suspend and resume a function**

- Shallow coroutines [4]: only function body is suspended.
- <span id="page-21-0"></span>• Uses: iterators, simpler asynchronous programming.

### Example: a simple generator

Suspend via yield ("resumable return"):

```
function *generatorFunction() {
    yield 0;
    yield 1;
    yield 2;
}
```
Start and resume via next():

```
let genObj = generatorFunction();
console.log(genObj.next()); // { value: 0, done: false }
console.log(genObj.next()); // { value: 1, done: false }console.log(genObj.next()); // ( value: 2, done: false }
console.log(genObj.next()); // ( value: undefined, done: true }
```
Example: passing values via next()

```
function *logYields() {
    while (true) {
        let x = yield;
        console.log(x);
    }
}
```

```
# let genObj = logYields();
# genObj.next()
{value: undefined, done: false}
# genObj.next('hello')
hello
{value: undefined, done: false}
# genObj.next('world')
world
{value: undefined, done: false}
```
#### Generators: implementing an iterator

```
function *iterArray(arr) {
    for (let i=0; i < arr.length; i++) {
        yield arr[i];
    }
}
```
### Generators: iterator for nested arrays

```
function *iterTree(tree) {
    if (Array.isArray(tree)) {
        // inner node
        for(let i=0; i < tree.length; i++) {
            yield* iterTree(tree[i]); // recursion
        }
    } else {
        // leaf
        yield tree;
    }
}
```
Difficult to write without recursion.

```
for (let x of iterTree(['a', [['b', 'c'], 'd'], 'e'])) {
    console.log(x);
}
```
### Generators: asynchronous programming

Using the [task.js](http://taskjs.org) library:

```
spawn(function * () {
    try {
        var [foo, bar] = yield join(
            read("foo.json"), read("bar.json")
        ).timeout(1000);
        render(foo);
        render(bar);
    } catch (e) {
        console.log("read failed: " + e);
    }
});
```
<span id="page-26-0"></span>Wait for asynchronous calls via yield (internally based on promises).

# Thank you!

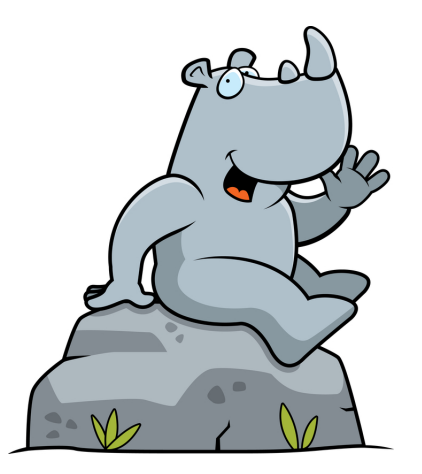

Blog posts on ECMAScript 6: [2ality.com/search/label/esnext](http://www.2ality.com/search/label/esnext)